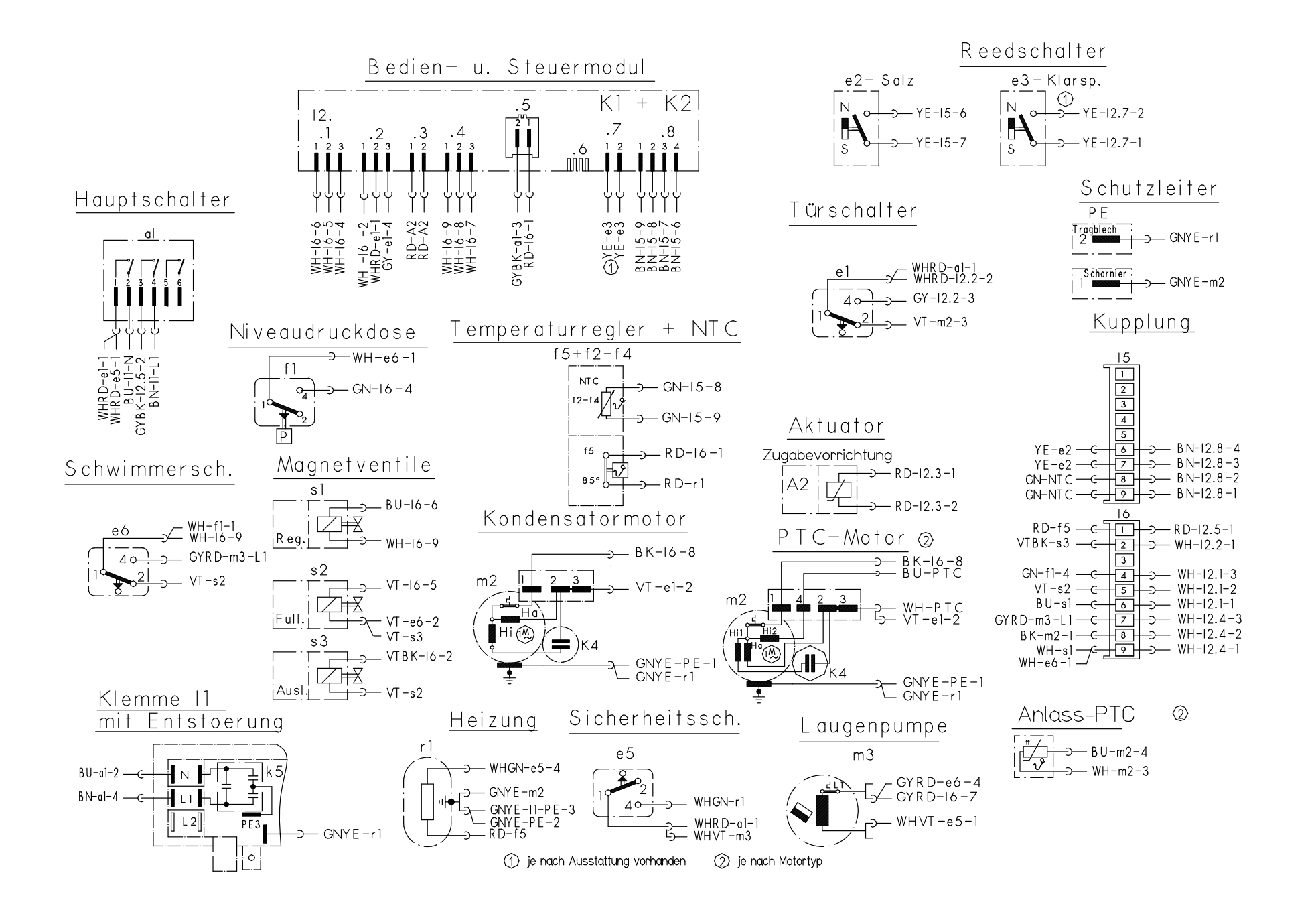

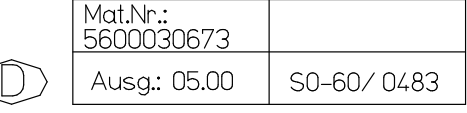

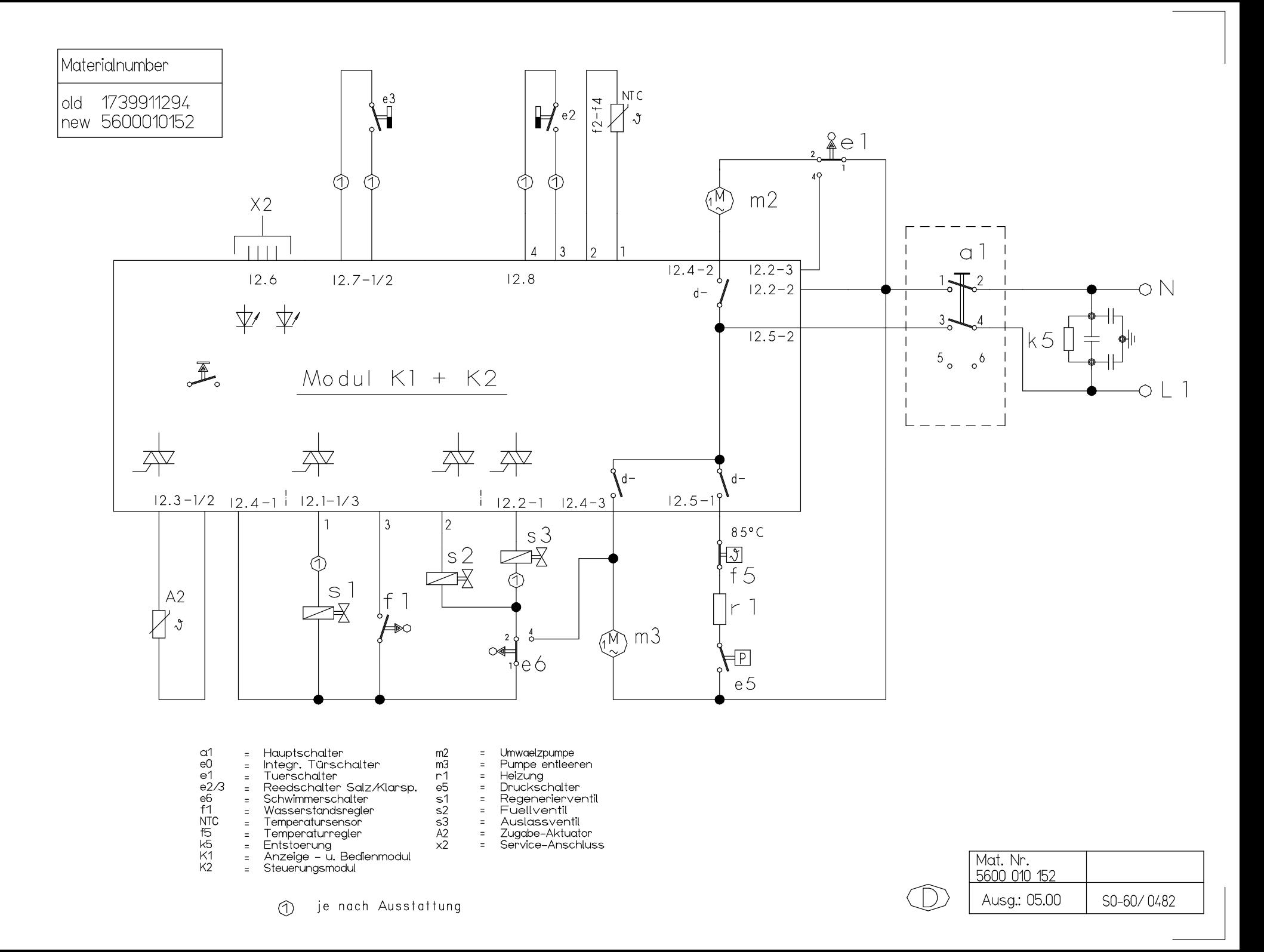

## **KD – Prüfprogramm für W – Steuerung mit Wärmetauscher**

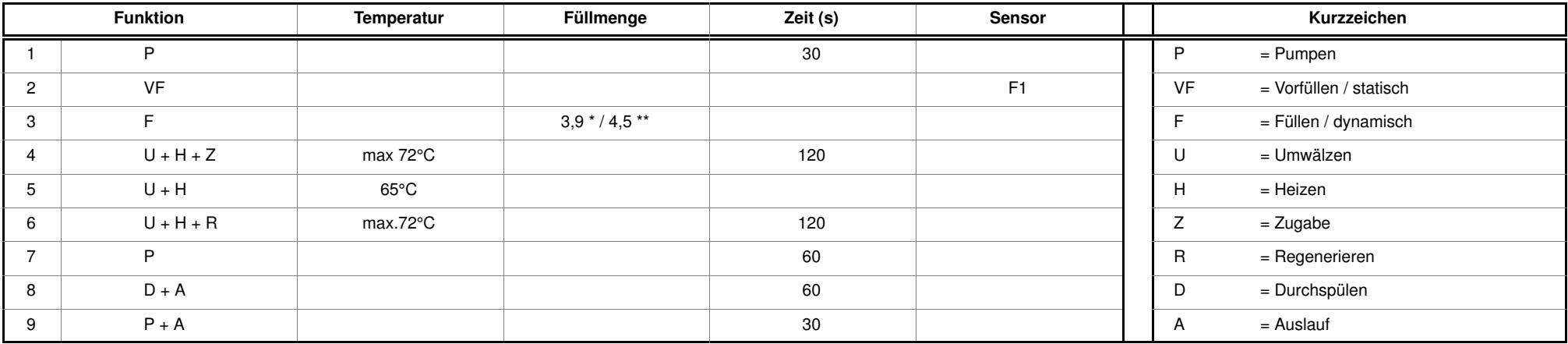

 $*$  = bei 45 cm Breite,  $**$  = bei 60 cm Breite

Werden bei geöffneter Tür, die Tasten S1 und S3 beim Einschalten des Spülers mit dem Hauptschalter betätigt, so ist das Prüfprogramm gewählt. Auf der Blende erscheinen folgende Anzeigen:

- LED's L1 und L3 blinken.
- Solange die beiden Tasten S1 und S3 nach dem Einschalten gedrückt bleiben, wird die Variantencodierung über L1, L2 und L3 binär codiert angezeigt.<br>(z.B. L1 immer ein = Variante 1. L1 + L2 immer ein = Variante 3)  $(z.B. L1$  immer ein = Variante 1.
- Durch Betätigung einer der Tasten leuchtet die zugehörige LED auf.
- Durch Betätigung der Taste S2 leuchten die Mangelanzeigen– und die Ende– LED's auf.

Zum Starten des Prüfprogramms müssen die Tasten S1 und S3 erneut betätigt, und die Türe geschlossen werden.

Das Prüfprogramm wird durch Ausschalten des Gerätes über den Hauptschalter beendet.

– über die Programm – LED's wird der Fehler angezeigt:

**L1 immer ein <sup>=</sup> Heizfehler L2 immer ein <sup>=</sup> Füllfehler L3 immer ein <sup>=</sup> NTC – Fehler**

Durch Betätigen der Taste S2 kann in den nächsten Programmschritt geschaltet werden ( Ausnahme: Beim Füllschritt weiterschalten nur durch den Füllschalter F1 ).

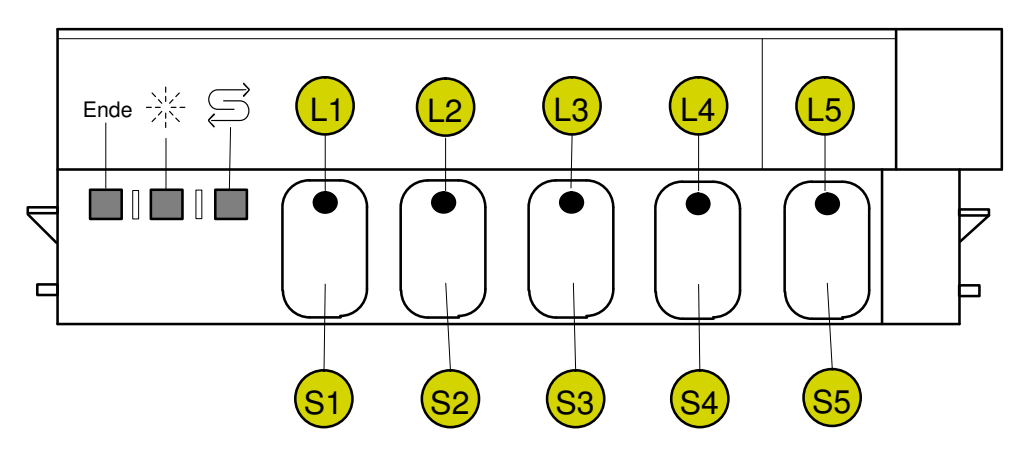

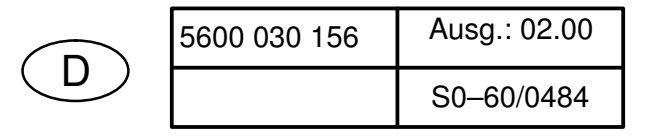